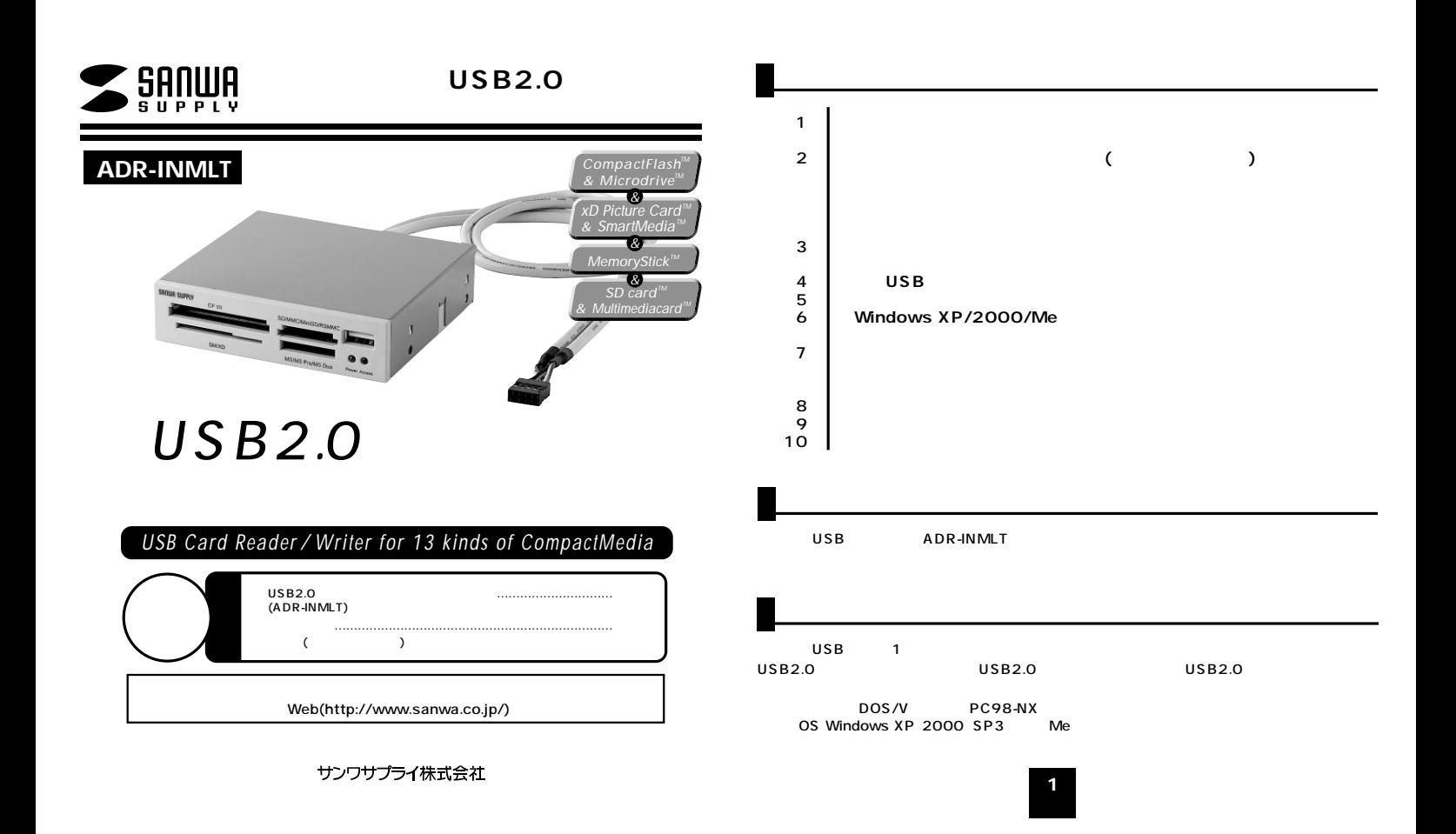

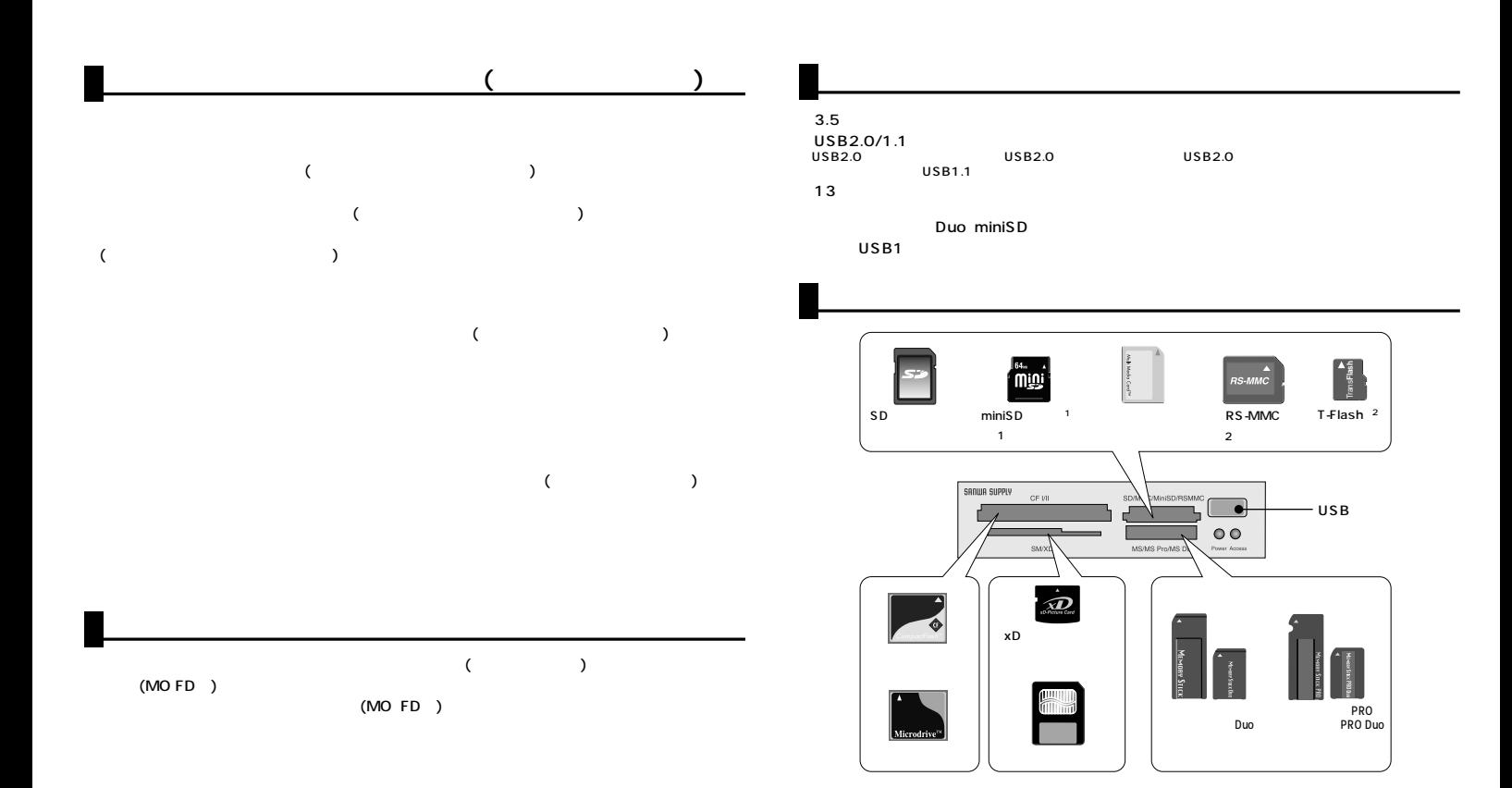

**3**

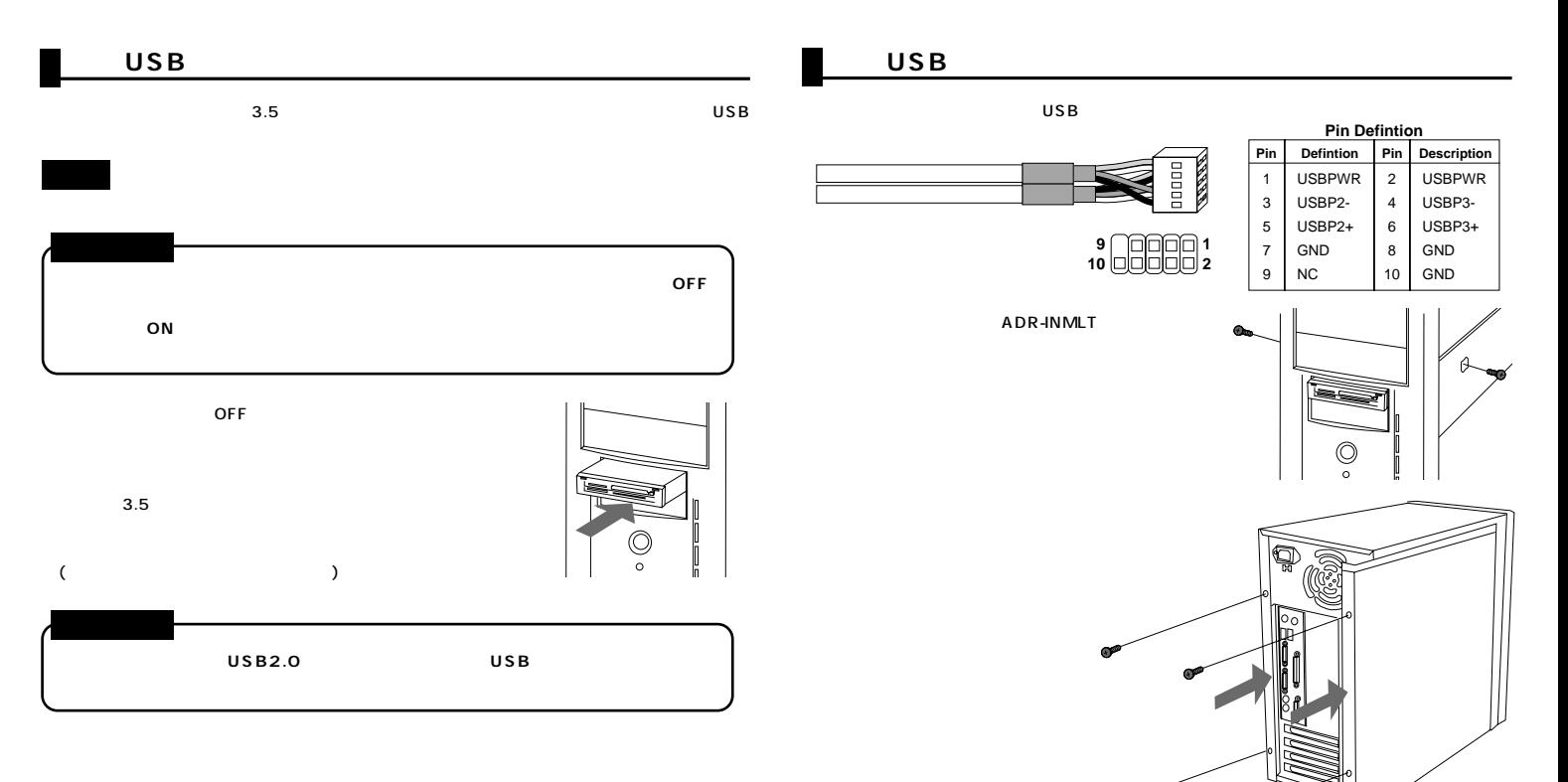

**P.6へ進んでください。**

**5**

## **Windows XP/2000 SP3 /Me**

※XPの場合は、

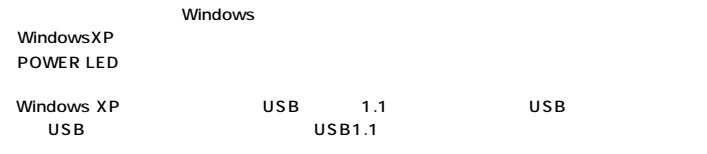

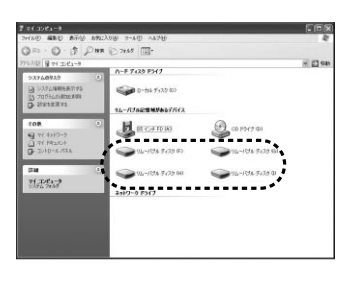

ADR- INMLT

Windows

**66**

Windows XP/2000 SP3 /Me

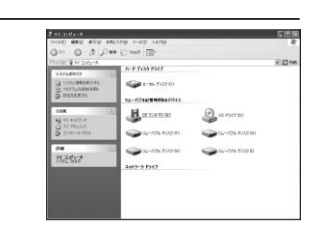

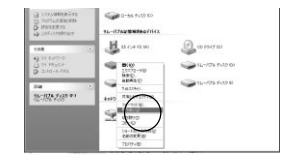

LED

os

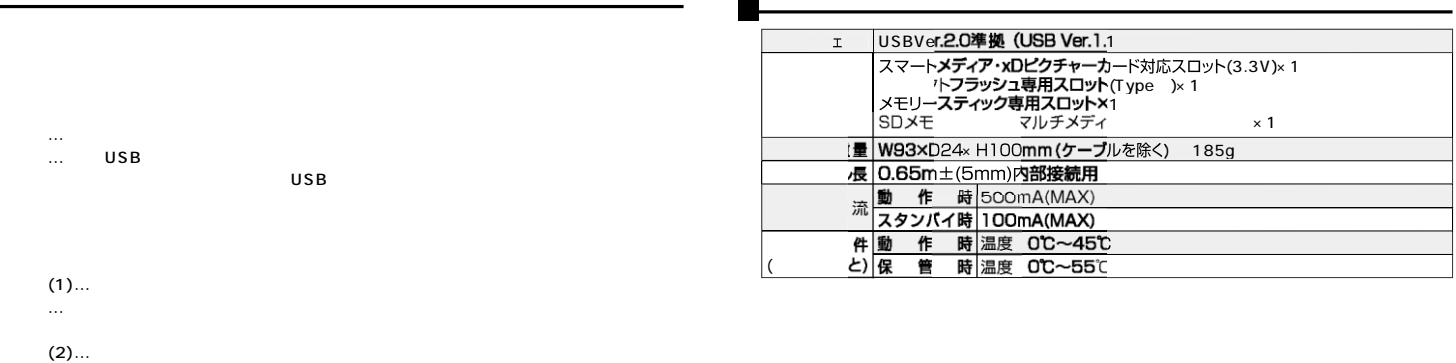

 $\blacksquare$ 

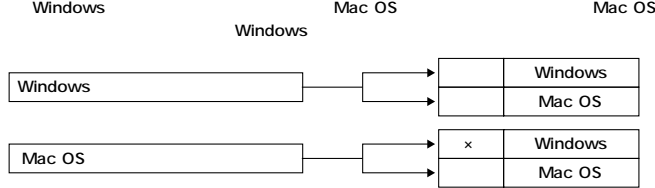

 $\lambda$ 

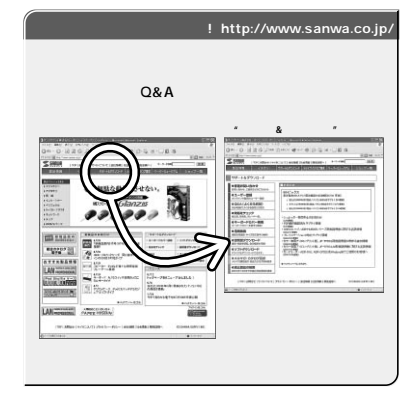

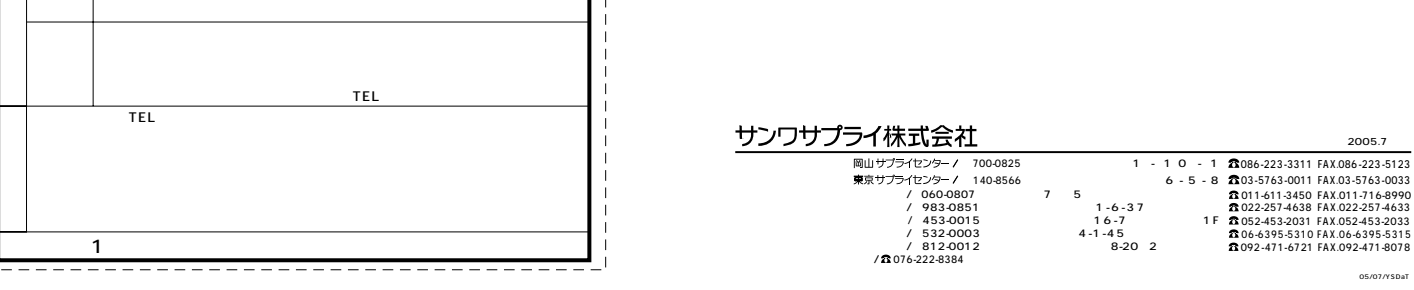

サンワサプライ株式会社

092-471-6721 FAX.092-471-8078 011-611-3450 FAX.011-716-8990 022-257-4638 FAX.022-257-4633 052-453-2031 FAX.052-453-2033 06-6395-5310 FAX.06-6395-5315 札幌営業所/〒060-0807 札幌市北区北7条西5丁目ストークマンション札幌 الا 983-0851<br>1 -6-3 / 453-0015<br>1 -6-7 / 453-0015 1 532-0003 4-1-45<br>1 812-0012 8-20 2 - / 812-0012 8-20 2<br>√鑫076-222-8384

05/07/YSDaT

2005.7

**ADR-INMLT**

 $\mathbf{1}$ 

2)

3) 4) 5) 6) 7)